# **MARCH - 2020 - KEY ANSWER XII STANDARD – ACCOUNTANCY – ENGLISH MEDIUM**

**Time Allowed : 3.00 Hours**

**Maximum Marks : 90**

**A.VENNILA PRINCIPAL** 

**MYDEEN MATRIC. HR.SEC. SCHOOL MELACAUVERY – KUMBAKONAM. CELL NO.: 8220179521 8608481579**

## **PART - I**

#### **I. Choose the most suitable from the given four alternatives and write the option code and the corresponding answer 20 x** 1 = 20

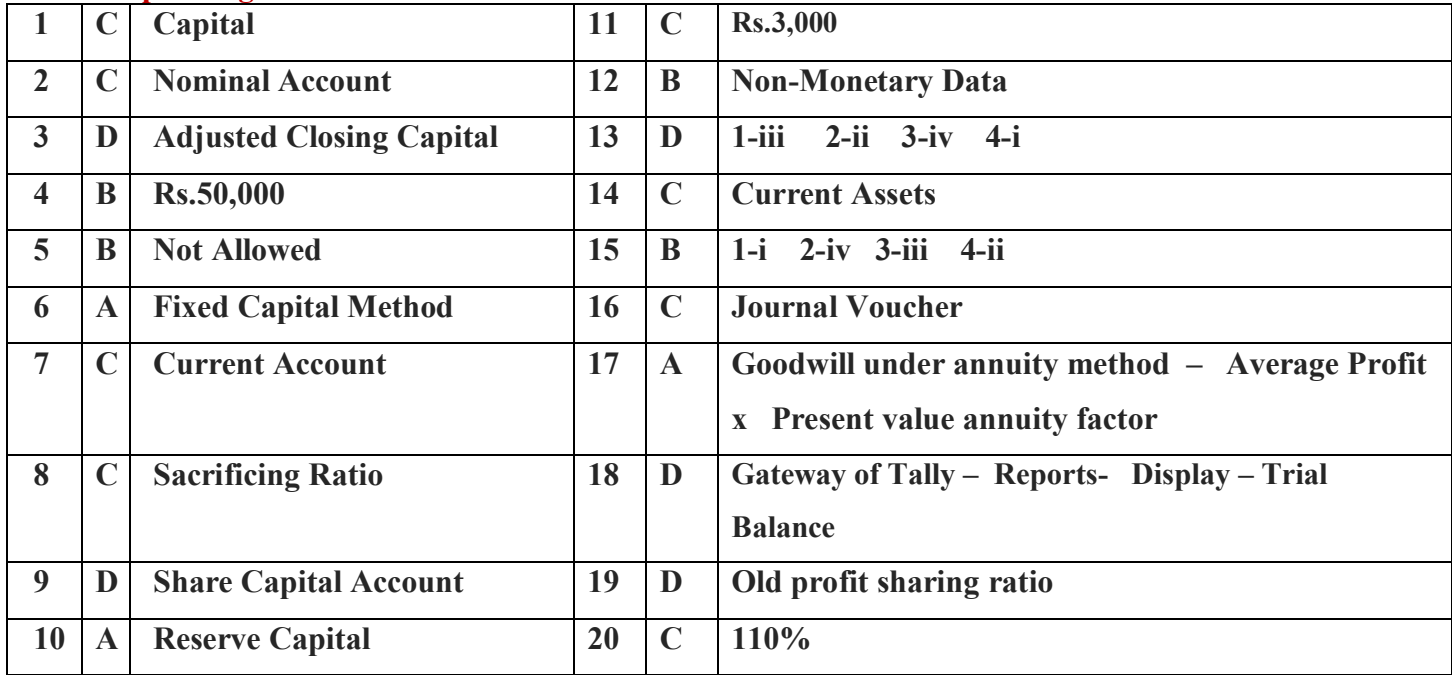

# **PART - II**

**II.** Answer any seven questions. Question No.30 is compulsory.  $7 \times 2 = 14$ 

**21. The accounts generally maintained by small sized sold trader when double entry accounting system is not followed because:** 

- Generally cash account and the personal accounts of customers and creditors are maintained by small sized sold trader.
- When double entry accounting system is nor followed.

### **22. Revenue Receipts of Not-for-profit organisation - Examples:**

- 1. Subscription.
- 2. Interest on Investment.
- 3. Interest on Fixed Deposit.
- 4. Sale of Old Sports Material.

# 23. **Interest on drawings = Amount of drawings x Rate of interest x Period of interest**<br>=  $R_s$  30,000 x 6 x 4

Padasalai

Padasalai

Padasalai

Padasalai

Padasalai

Padasalai

Padasalai

Padasalai

Padasalai

Padasalai

Padasalai

Padasalai

Padasalai

Padasalai

Padasalai

Padasalai

= Rs. 30,000 
$$
x
$$
  $\frac{6}{100} x$   $\frac{4}{12}$ 

**= Rs.600** 

**Journal Entry**

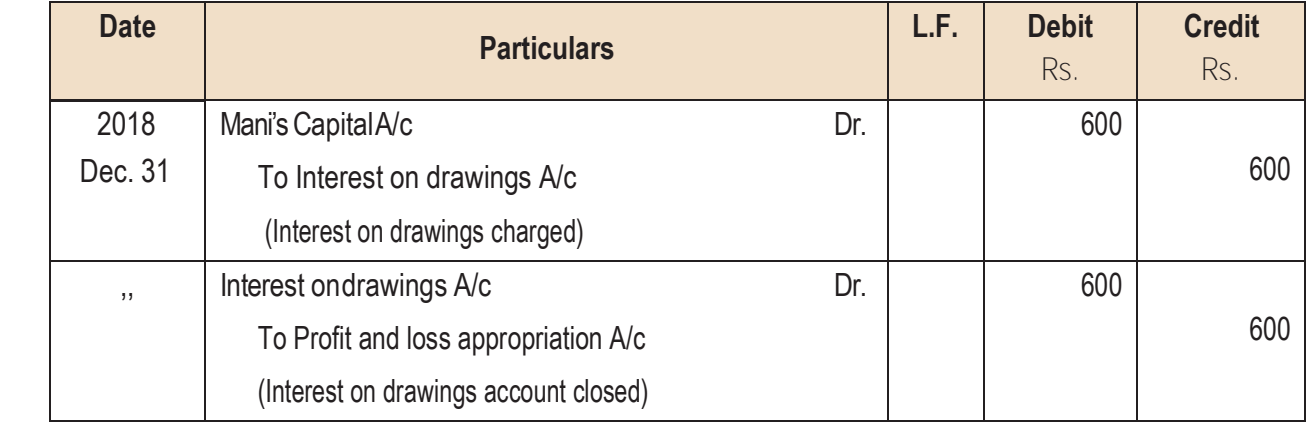

# **24. Self-Generated Goodwill - Meaning:**

Padasalai

Padasalai

Padasalai

Padasalai

Padasalai

Padasalai

Padasalai

Padasalai

Padasalai

Padasalai

Padasalai

Padasalai

Padasalai

Padasalai

Padasalai

Padasalai

- It is the goodwill which is self generated by a firm based on features of the business such as favourable location, loyal customers, etc., Padasalai Padasalai
	- Such Self-generated goodwill cannot be recovered in the books of accounts.

# **25. Calculation of Average Profit:**

**Average Profit = Total Profit = 8,000 + 10,000 + 9,000 = 27,000 = Rs.9,000**<br>No. of Years 3 3  $\frac{10 \text{ rad} + 10 \text{ ft}}{2100} = \frac{0,000 + 10,000 + 2,000}{3} = \frac{21,000}{3}$ Pada<br>Pada salah pada salah pada salah pada salah sahiji di pada salah salah salah salah salah salah sahiji di pada<br>Pada salah salah salah salah salah salah salah salah salah salah salah salah salah salah salah salah salah  $=$  Rs.9,000

# **26. Calculation of Sacrificing Ratio:**

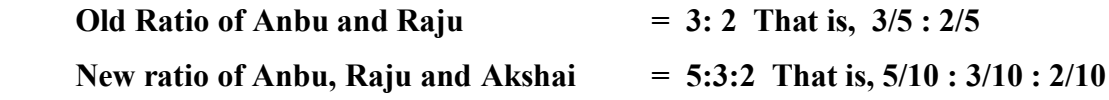

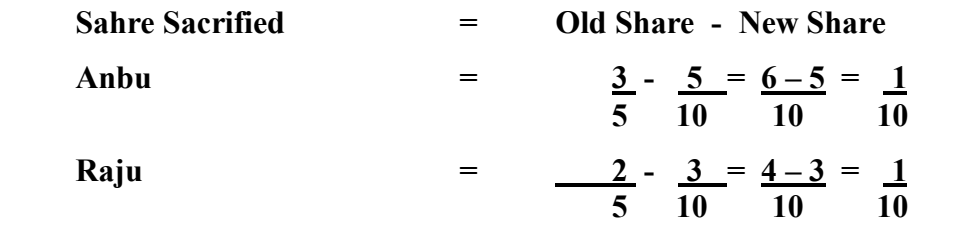

Sacrificing ratio of Anbu and Raju is **1/10 : 1/10 that is, 1:1** 

#### **27. Calculation of Goodwill:**

- **(i) Super Profit = Average Profit Normal Profit = 14,000 4,000 = Rs.10,000**
- **(ii) Valuation of Goodwill = Super Profit x Present value of annuity factor**

**= 10,000 x 3.352 = Rs.33,520**

#### **28. Journal Entry**

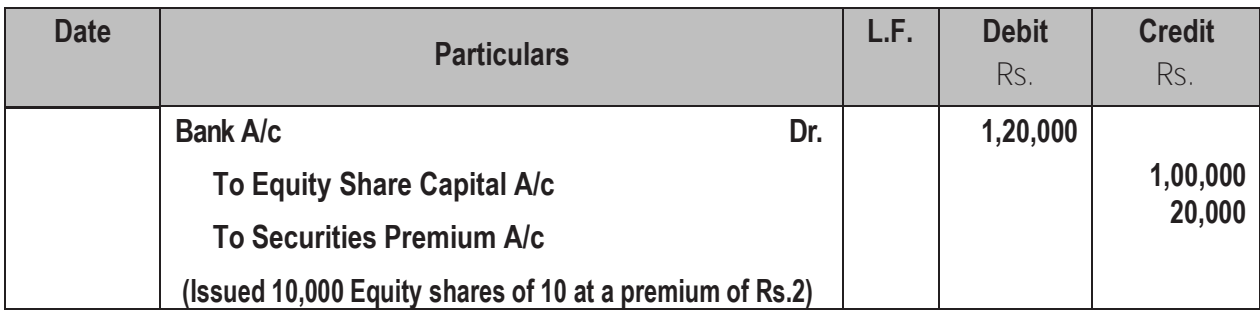

#### **29. Five Accounting Reports in Tally.ERP 9:**

- **1. Day Books/ Journal**
- **2. Ledger**
- **3. Trial Balance**
- **4. Income Statement**
- **5. Balance Sheet**

#### **30. Liquidity – Meaning:**

- **1. Liquidity means capability of being converted into cash with ease.**
- **2. Liquidity ratios help to assess the ability of a business concern to meet its short term financial obligations.**
- **3. Liquidity ratios are also called as short term solvency ratios.**

#### **Liquidity Ratios includes:**

**(i) Current Ratio and (ii) Quick Ratio**

# **PART - III**

# **III.** Answer any seven questions. Question No.40 is compulsory.  $7 \times 3 = 21$

#### **31. Calculation of Drawing:**

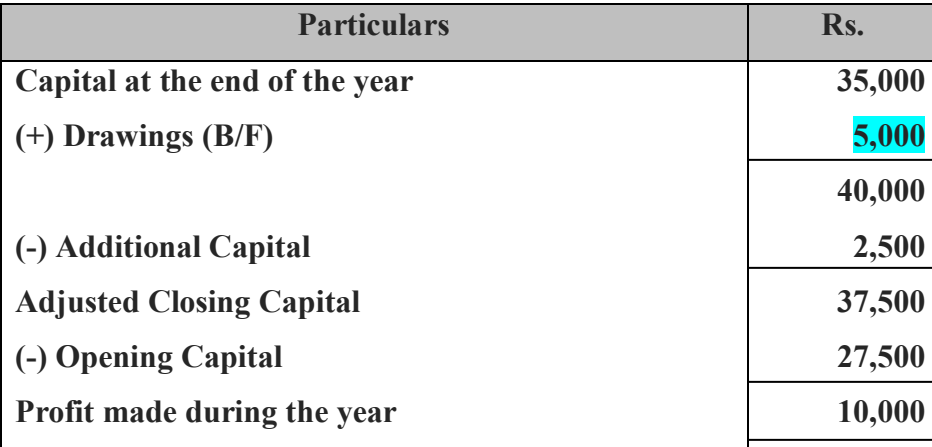

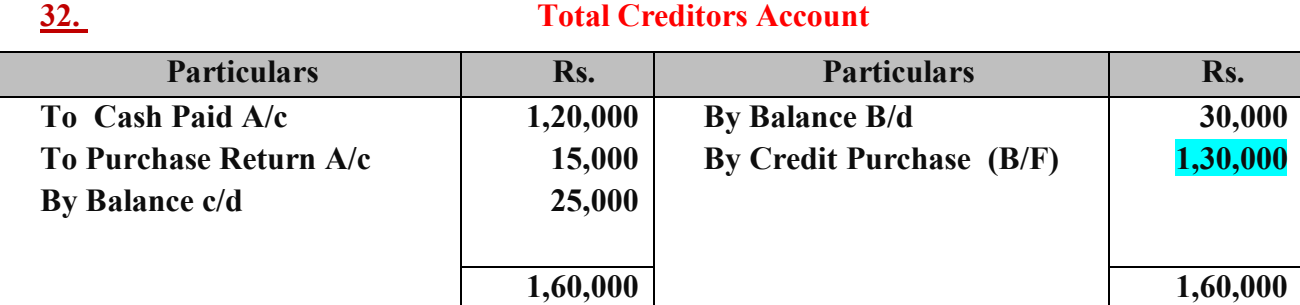

**Total Purchase = Cash Purchase + Credit Purchase**  $= 2,25,000 + 1,30,000 = 3,55,000$ 

#### **133. Balance Sheet as on 1<sup>st</sup> April, 2019**

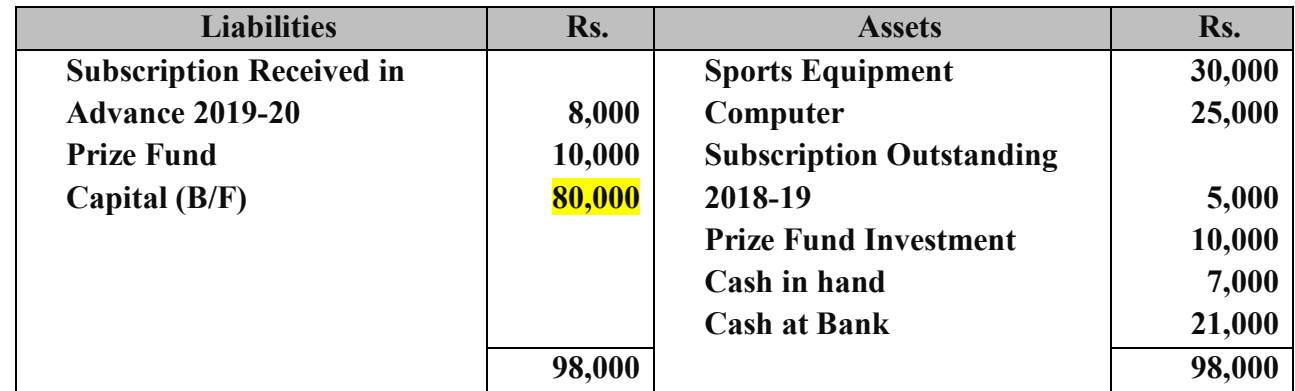

# **34. Difference Between Fixed Capital Method and Fluctuating Capital Method**

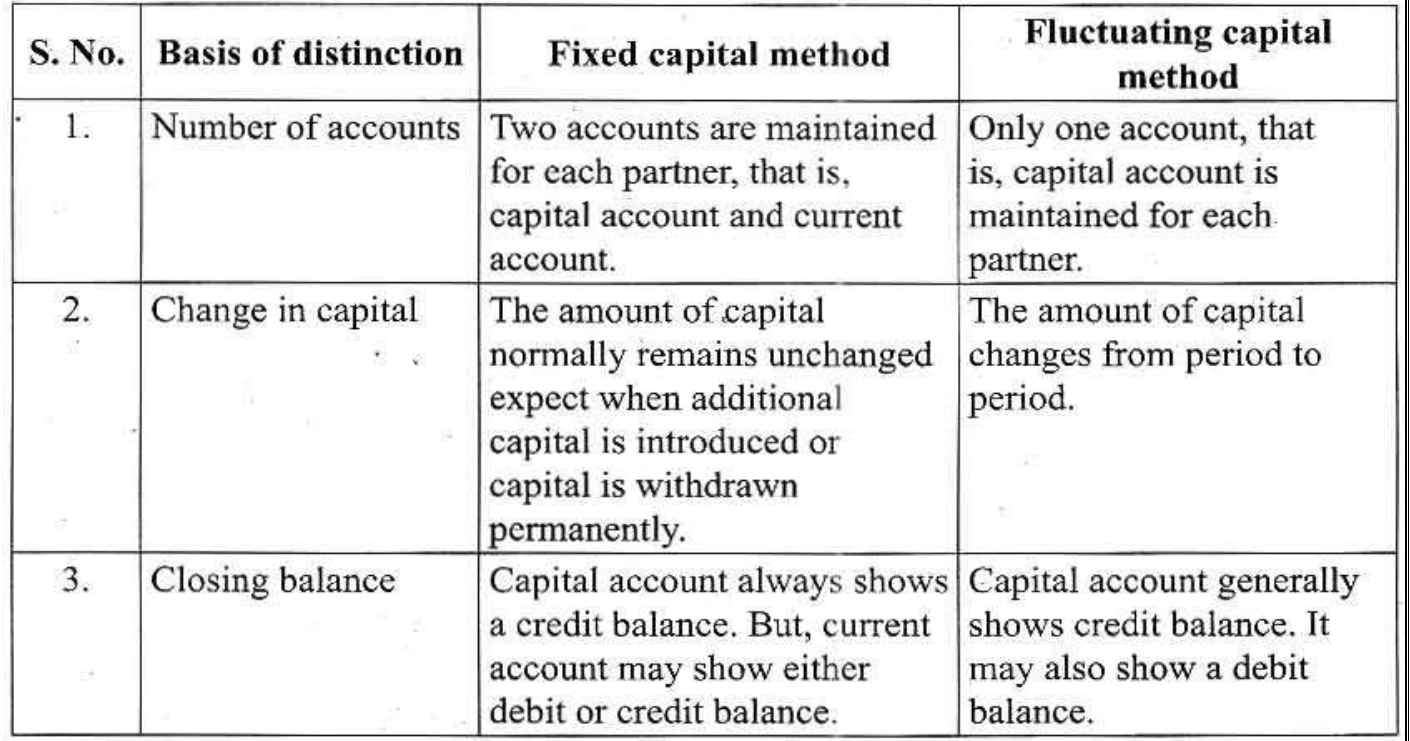

### **35. Calculation of Goodwill:**

(i) Total Profit = 
$$
20,000 + 17,000 + 23,000 =
$$
**Rs. 60,0000**

(ii) Average Profit 
$$
=
$$
 Total Profit  $=$   $=$   $=$   $=$   $=$   $=$   $=$   $=$   $=$   $Rs.20,000  $Rs.20,000$$ 

**(iii) Normal Profit = Capital Employed x Normal rate of return**

$$
= 80,000 \quad \underline{x \quad 15} \qquad = Rs.12,000
$$

**(iv) Super Profit = Average Profit - Normal Profit = 20,000 - 12,000 = Rs.8,000**

**(v) Valuation of Goodwill = Super Profit x No. of years Purchase**

**= 8,000 x 2 = Rs.16,000**

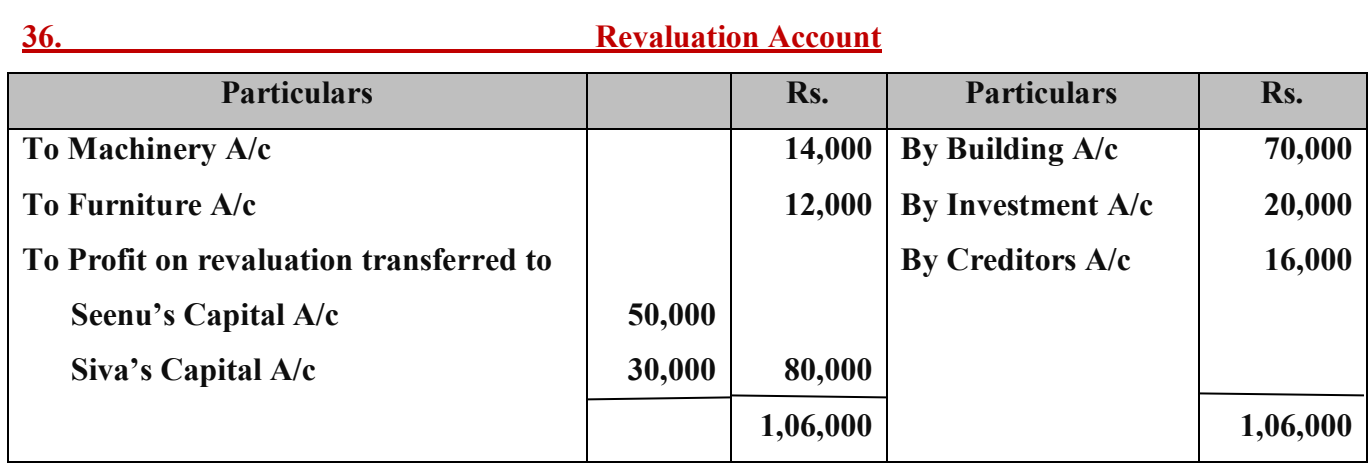

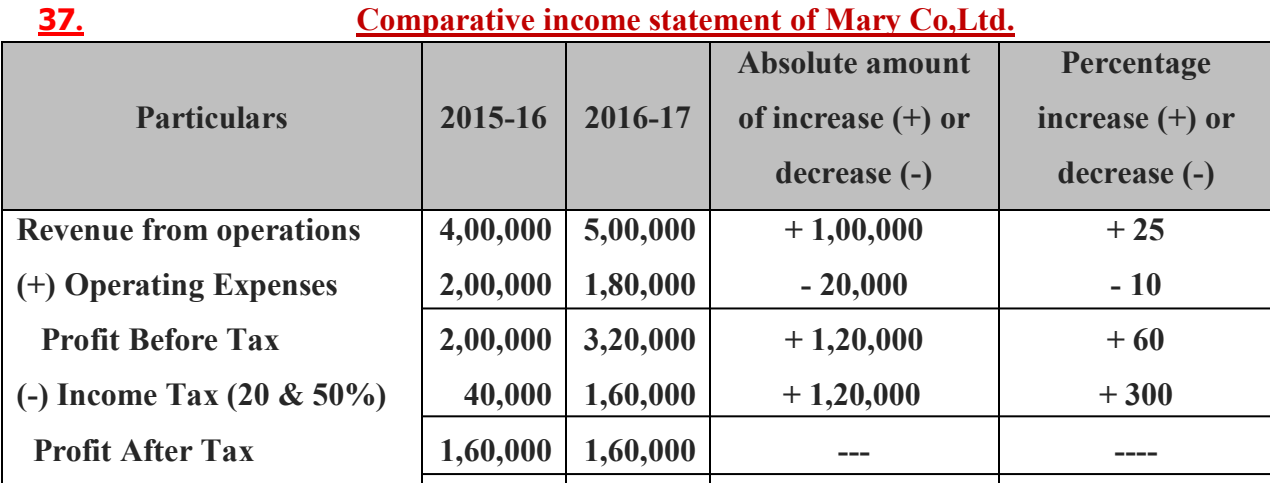

# **38. Calculation of Gross Profit Ratio:**

Gross Profit Ratio = \_\_\_\_\_\_\_Gross Profit \_\_\_\_\_\_\_\_=  $40,000 \times 100 = 16\%$ **Revenue from Operation 2,50,000** 

**Gross Profit = Revenue from Operation – Cost of Revenue from operation**

 $= 2,50,000 - 2,10,000 =$ **Rs.40,000** 

# **39. The pre-determined ledgers available in Tally ERP.9:**

#### **There are**

- 1. Capital Account
- 2. Current Liabilities Account
- 3. Current Assets Account
- 4. Fixed Assets Account
- 5. Sundry Debtors Account
- 6. Sundry Creditors Account

#### **40. Journal Entry:**

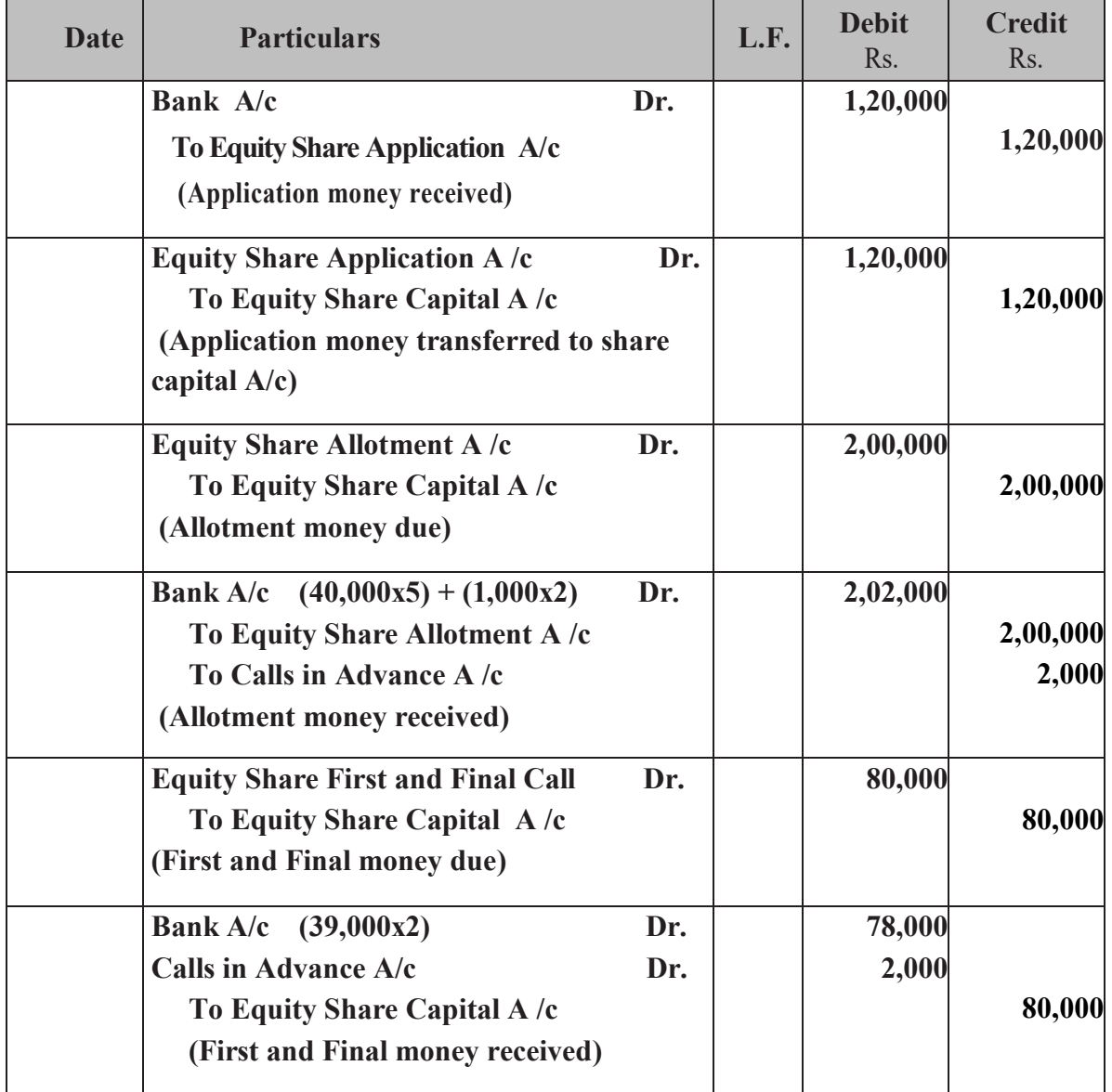

# **PART - IV**

# **IV.** Answer all questions.  $7 \times 5 = 35$ **41.a. (i) Calculation of Opening Capital**

#### **Statement of Affairs as on 31.3.2018**

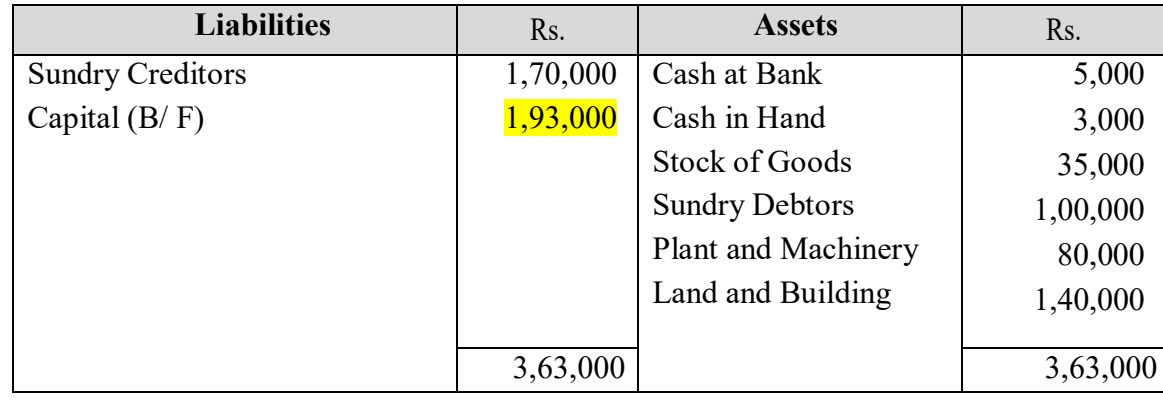

# **(ii) Calculation of Closing Capital**

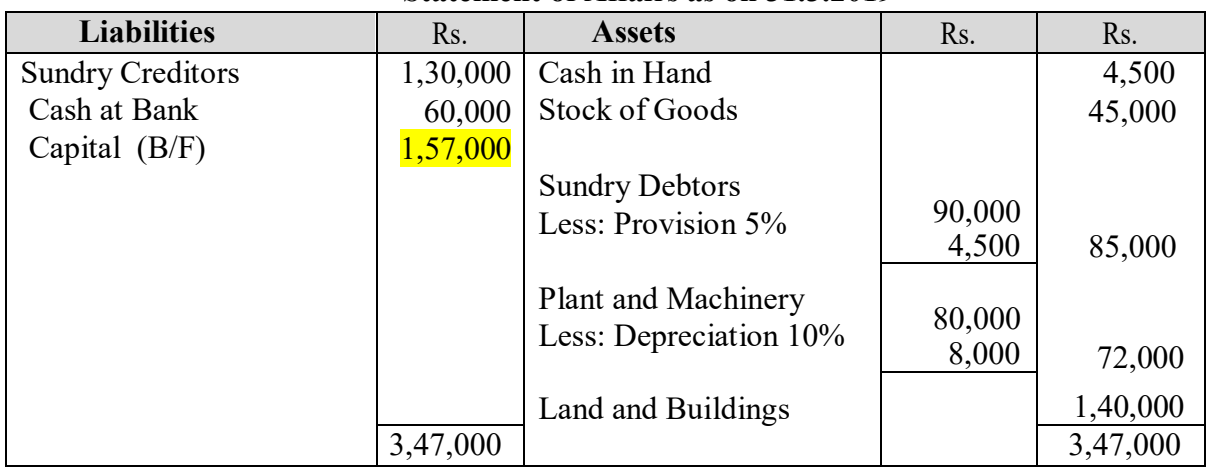

#### **Statement of Affairs as on 31.3.2019**

#### **Statement of Profit or Loss**

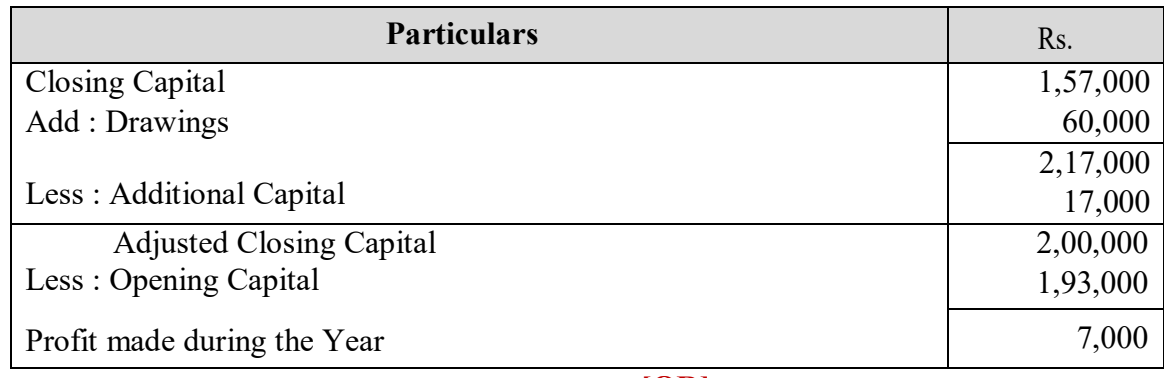

# **[OR]**

#### **41.b. In the books of Chennai Sports Club Receipts and Payment Account for the year ended 31st March, 2018**

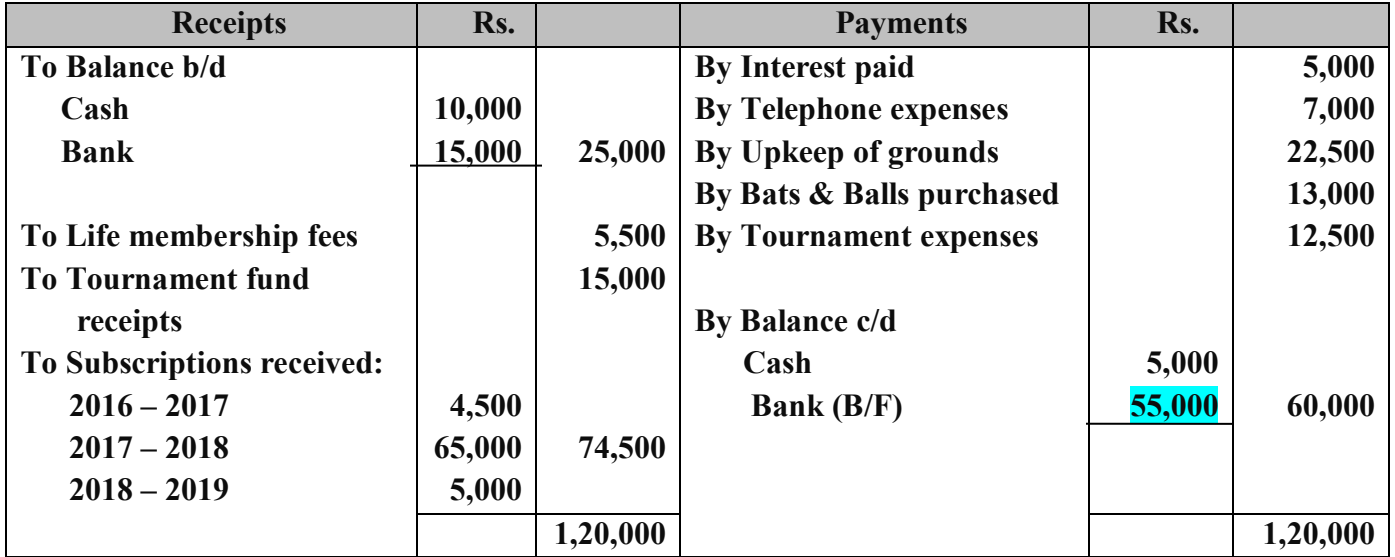

# **42.a.**

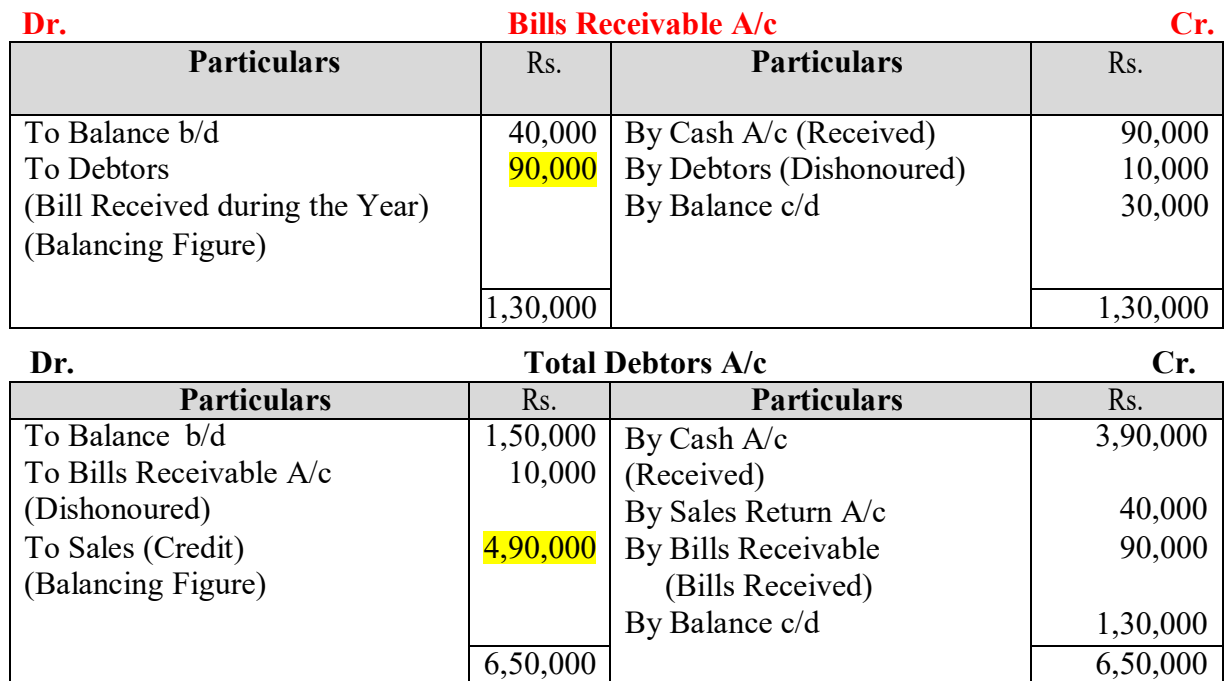

**Total Sales = Cash Sales + Credit Sales**

 $= 2,00,000 + 4,90,000 =$ **Rs. 6,90,000** 

# **[OR]**

# **42.b.Calculation of Current Ratio**

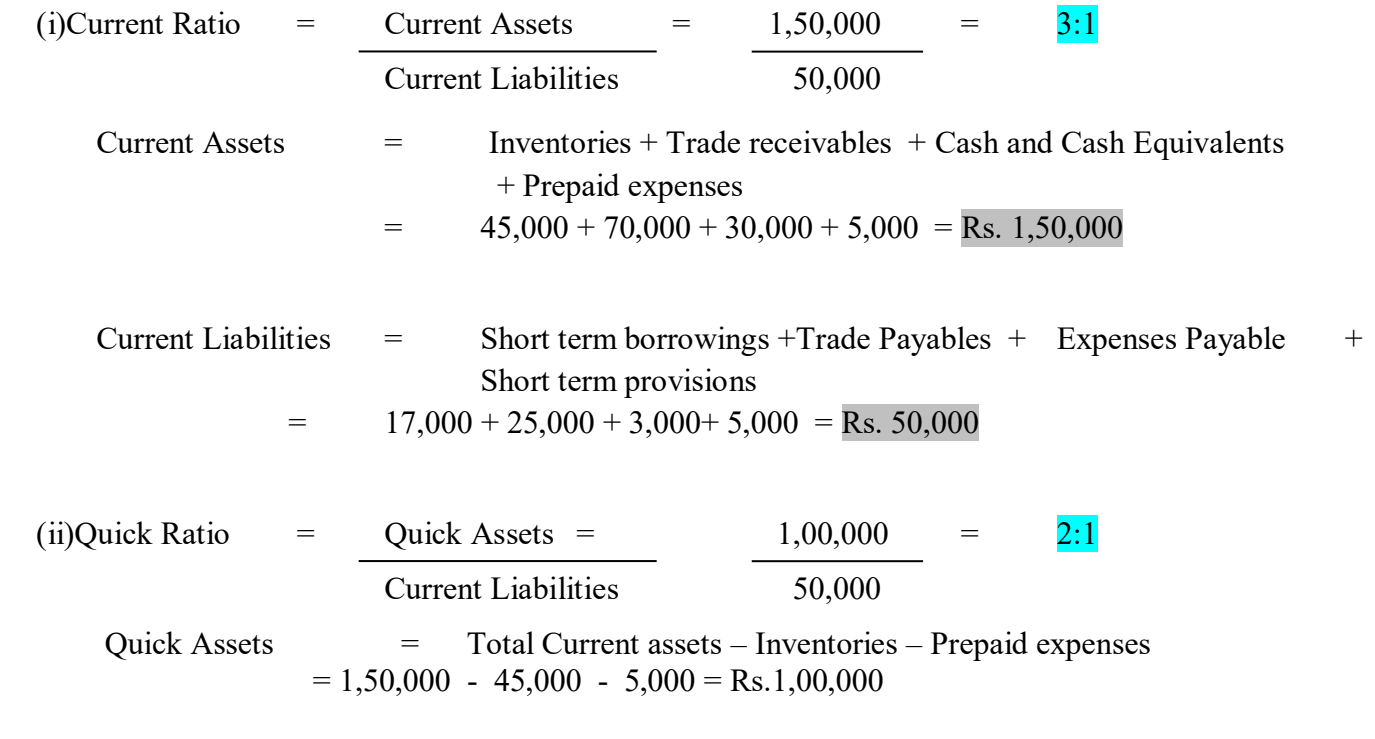

# **43.a. In the books of Delhi Literary Club**

#### **Balance sheet as on 31st March, 2018**

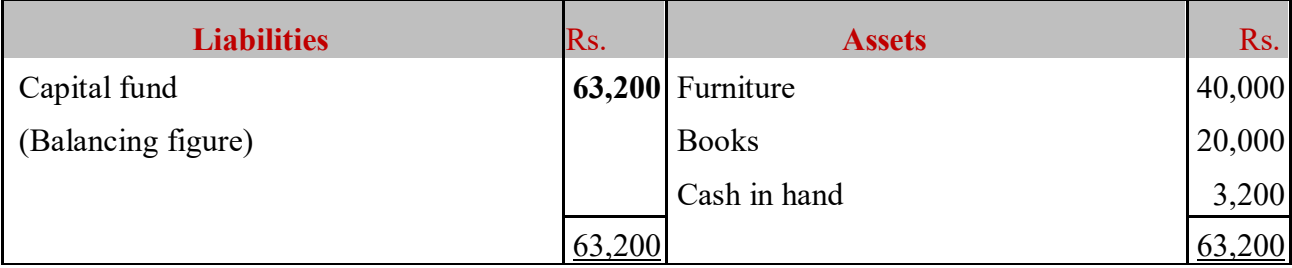

### **Dr. Income and Expenditure Account for the year ended 31st March, 2019 Cr.**

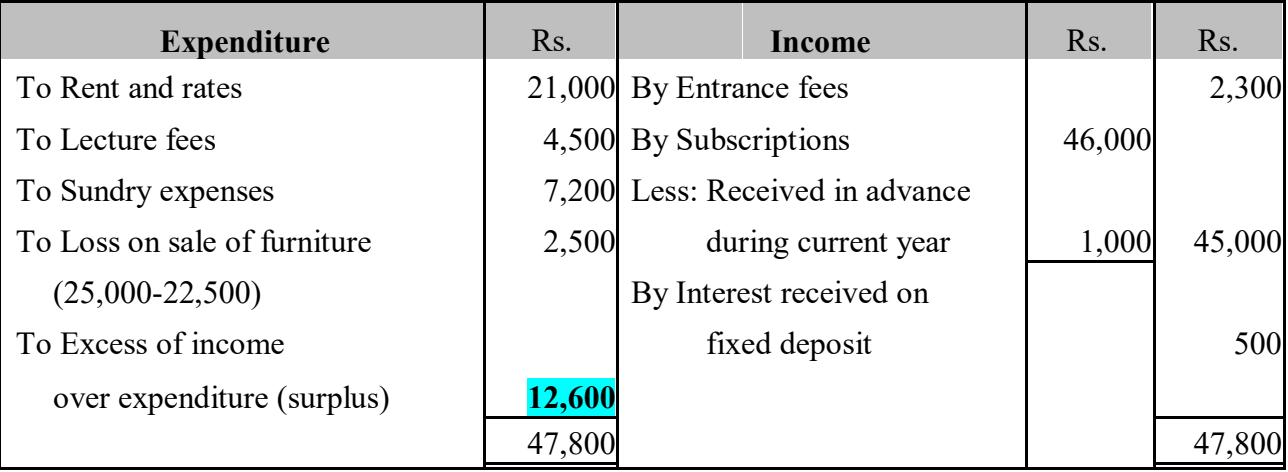

#### **Balance sheet as on 31st March, 2019**

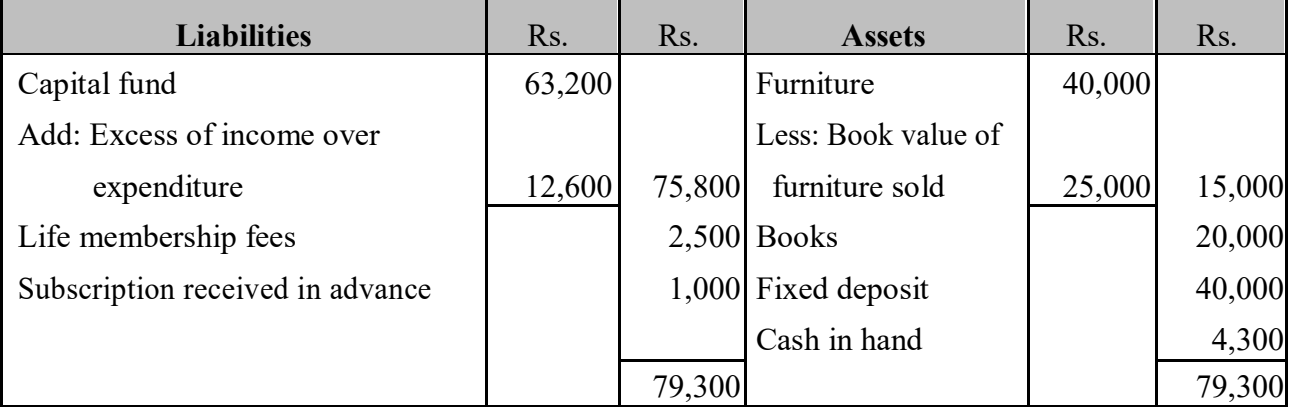

# **[OR]**

**43.b.** 

Sol.

#### **Common-size income statement of Siva Ltd** for the year ended 31<sup>st</sup> March, 2016 and 31<sup>st</sup> March, 2017

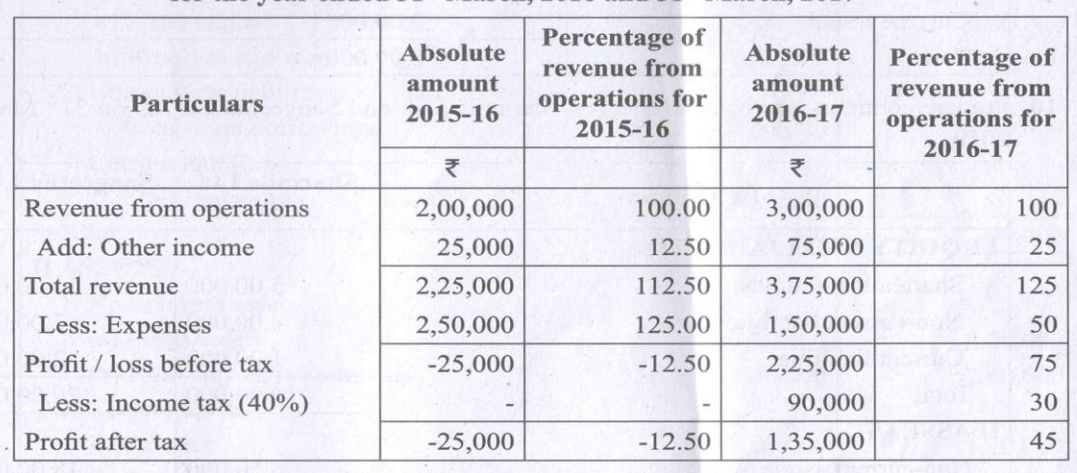

# **44. a . Profit and Loss appropriation Account**

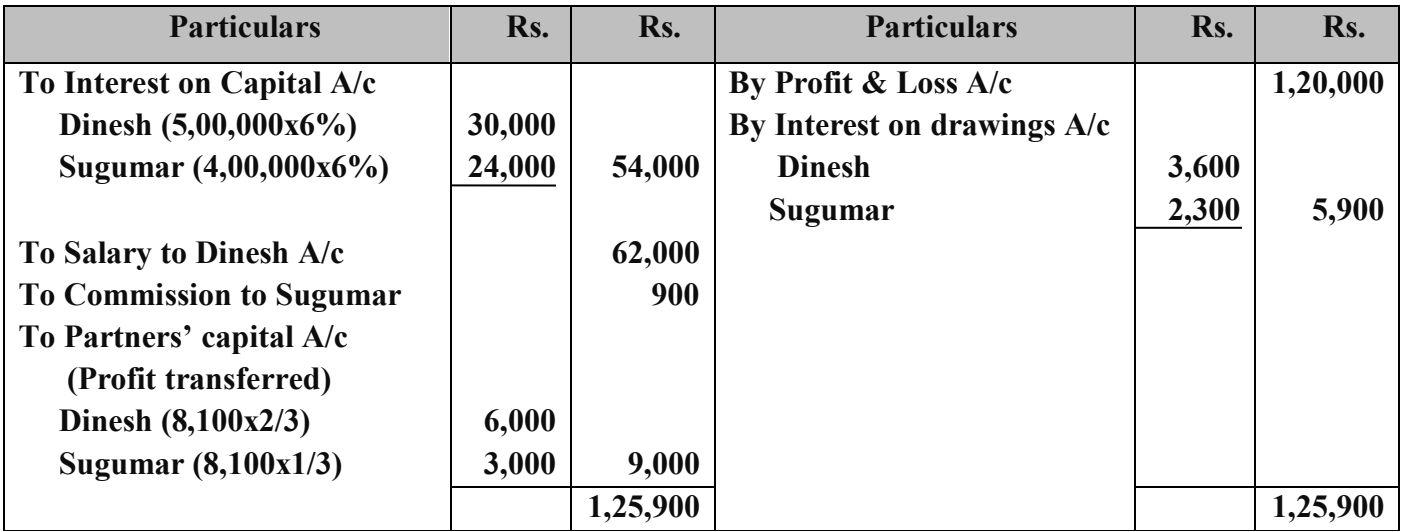

# **[OR]**

# **44.b. Trend analysis for Mullai Ltd**

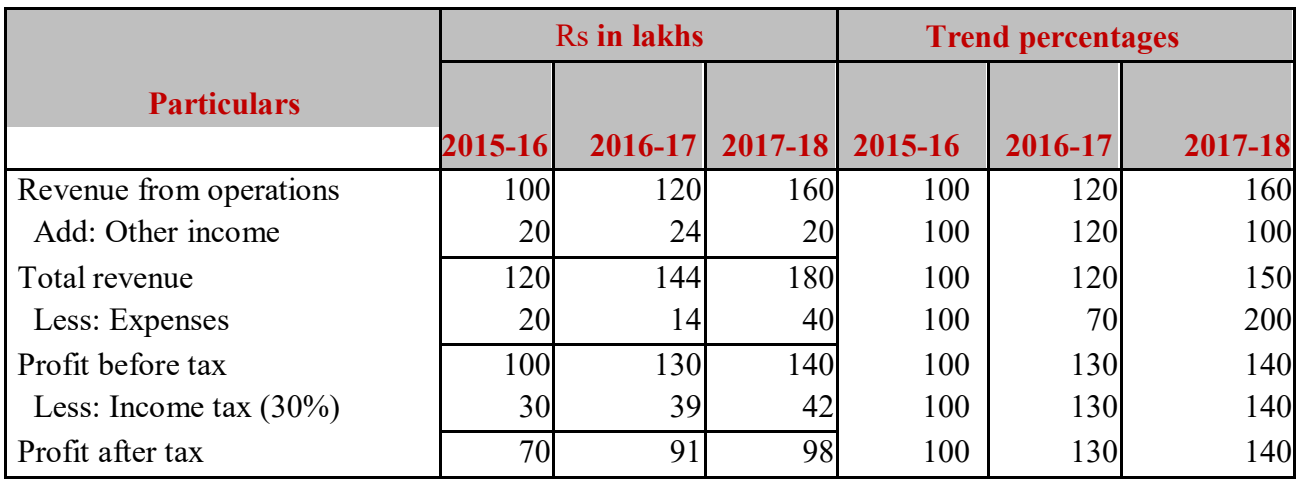

# **45.a.**

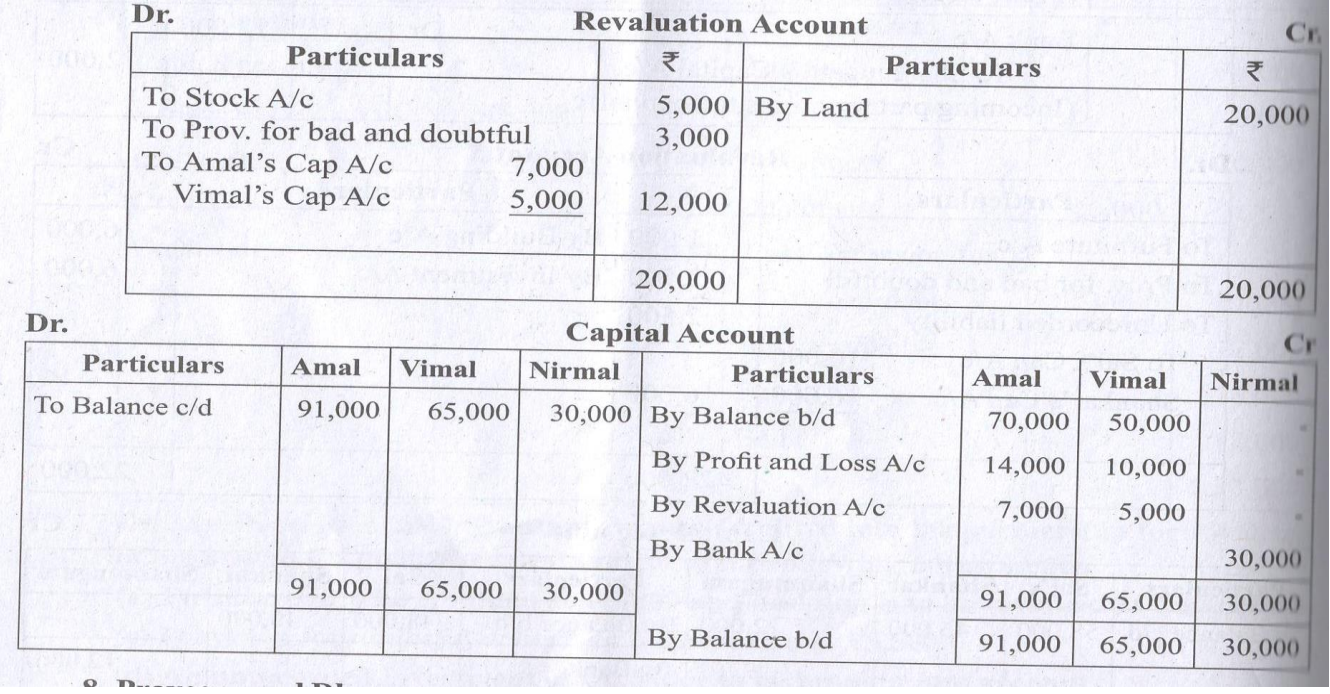

# **[OR]**

# **45.b. Journal Entries**

# **In the books of Bharath Ltd.**

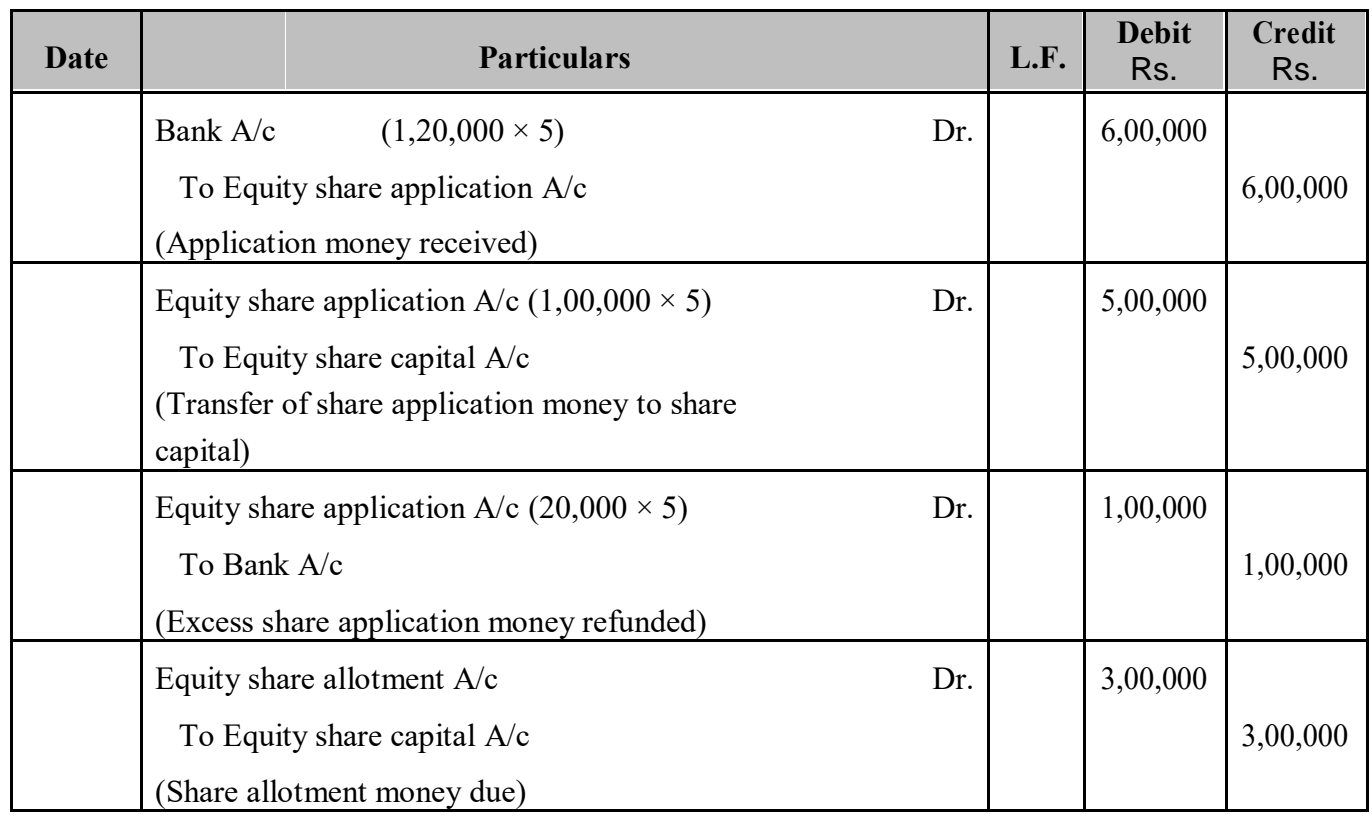

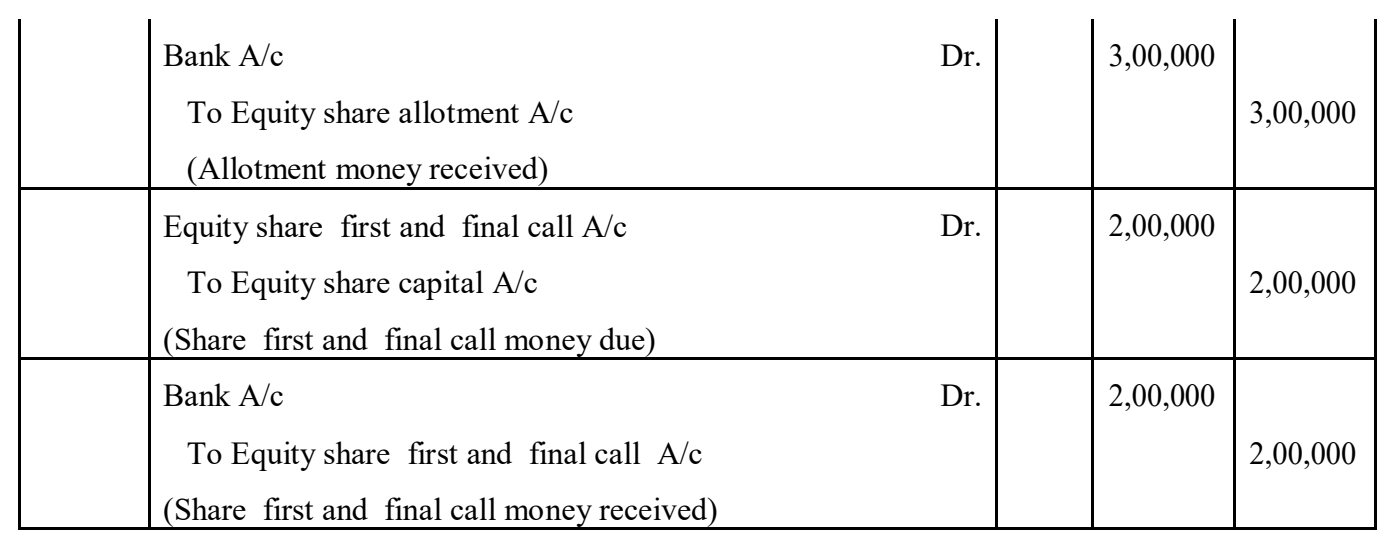

# **46. a.**

# **Dr.** Revaluation Account Cr.

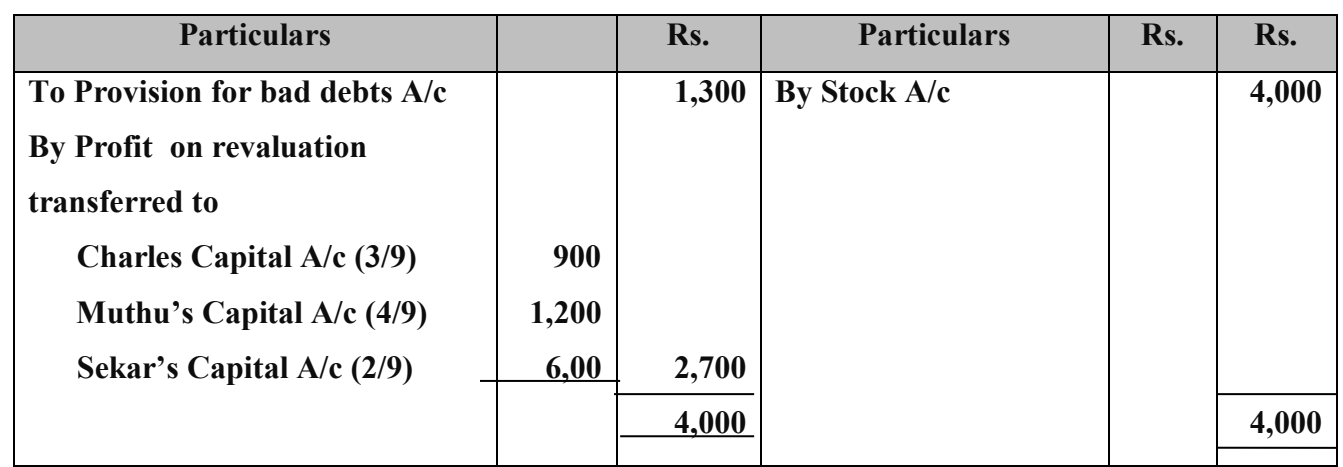

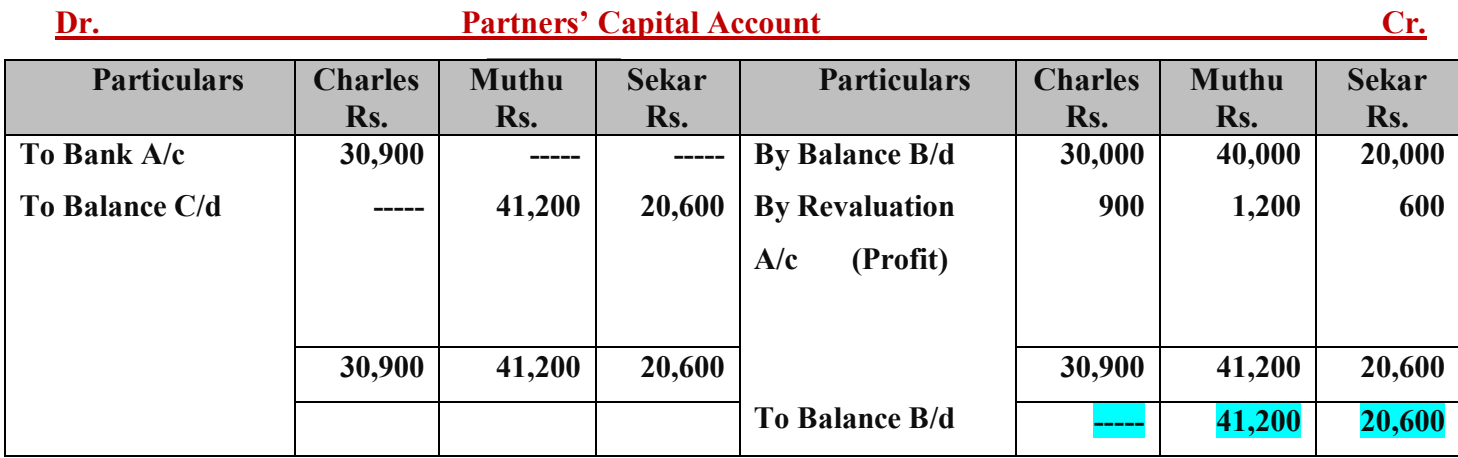

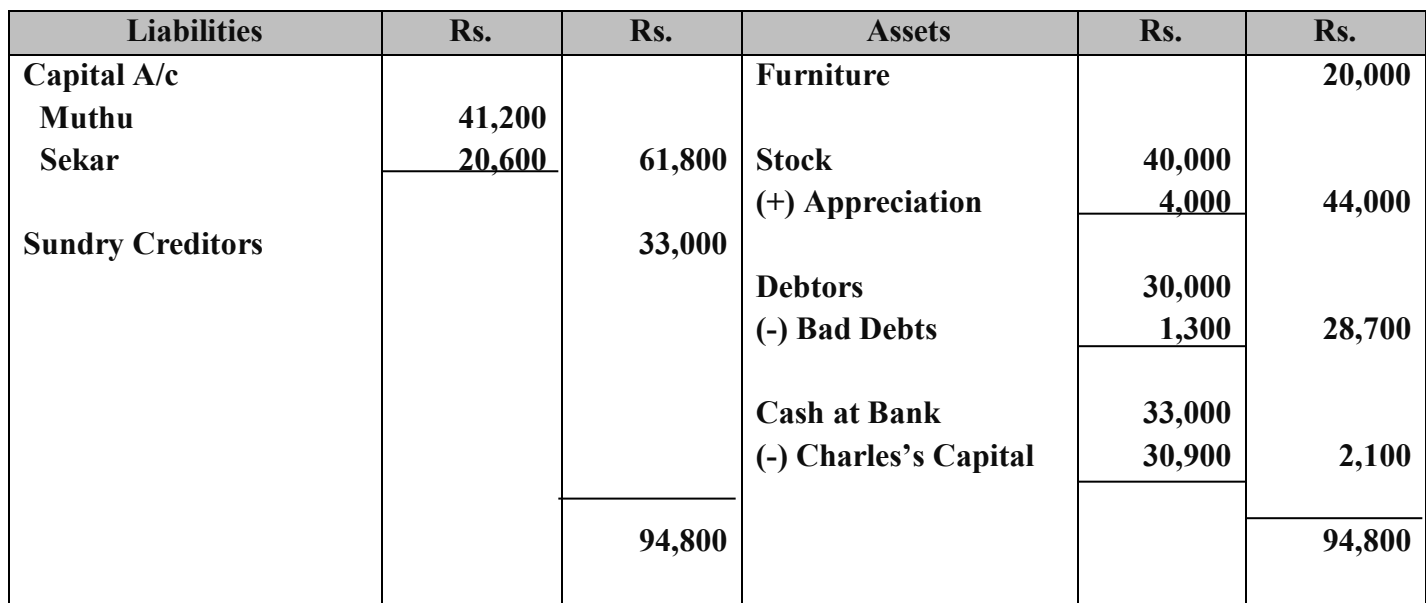

# **Balance Sheet as on 31st March 2017**

# **[OR]**

# **46.b.**

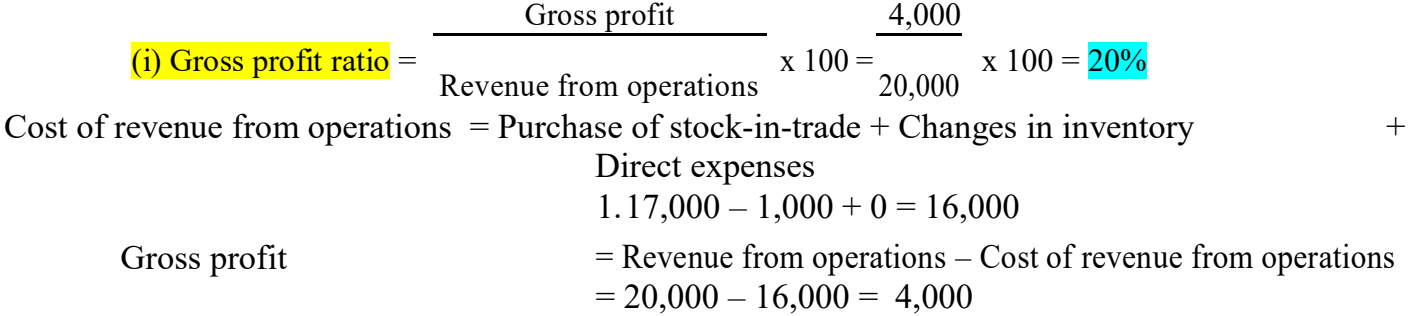

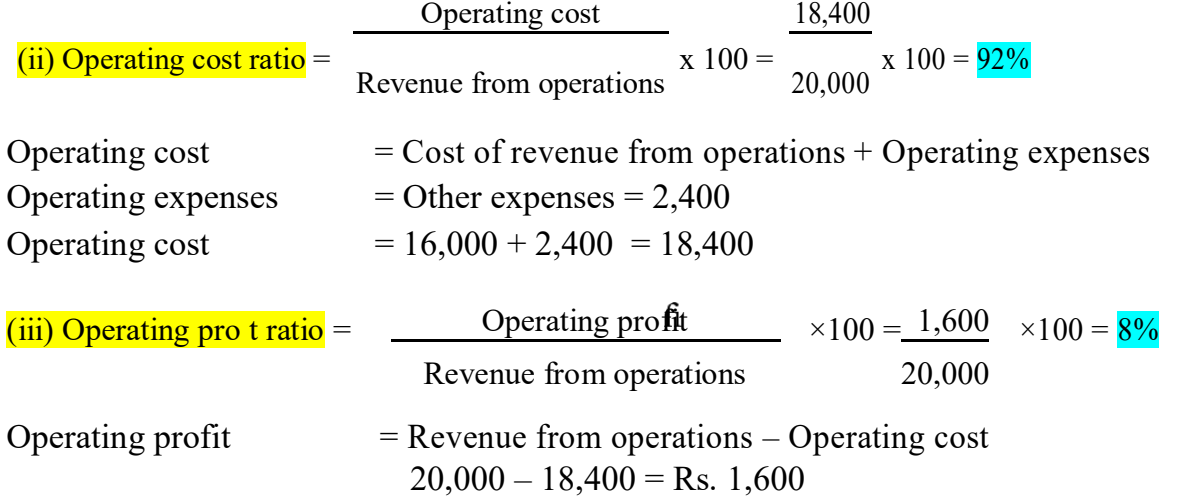

#### **47(a). Journal Entries**

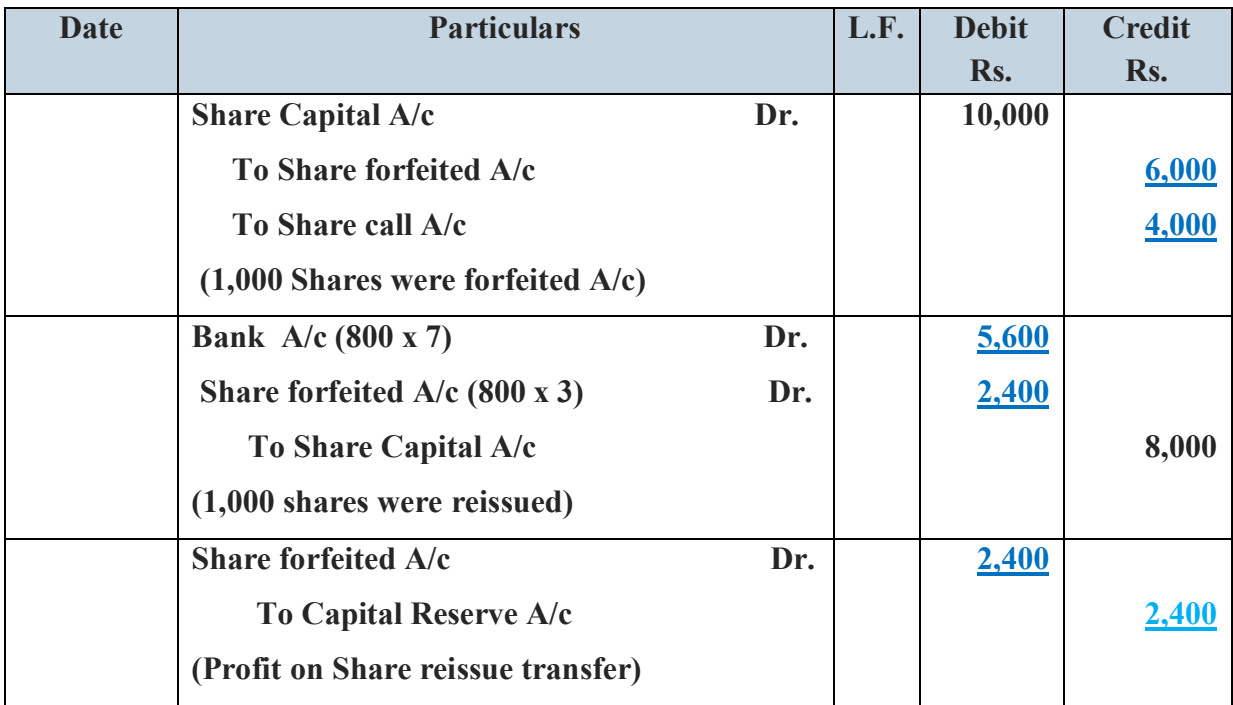

#### **[OR]**

#### **47.b. Commonly used Voucher Types in Tally ERP9:**

Voucher is a document which contains details of transactions. Transactions are to be recorded through

voucher entries. Tally has a set of predefined vouchers such as Purchase, Sales, Payment, Receipt and Contra. To view the list of voucher types:

Gateway of Tally > Masters > Accounts Info > Voucher Types > Display

As per the requirements of users, additional voucher type can be created.

Following are some of the major accounting vouchers used in an organisation:

- **►** Receipt Voucher
- Payment Voucher
- Contra Voucher
- $\triangleright$  Purchase Voucher
- > Sales Voucher
- Journal Voucher

#### **(i) Receipt Voucher**

- All transactions related to receipt either in cash or through bank are recorded using receipt voucher. In this voucher, cash or bank account is debited and other ledger account is credited.
- To record receipt: Gateway of Tally > Transactions > Accounting Vouchers > F6: Receipt

#### **(ii) Payment Voucher**

- All transactions related to payments either in cash or through bank are recorded using payment voucher. In this voucher, cash or bank account is credited and other ledger account is debited.
- To record payment:Gateway of Tally > Transactions > Accounting Vouchers > F5:Payment

Padasalai

Padasalai

Padasalai

Padasalai

Padasalai

Padasalai

Padasalai

Padasalai

Padasalai

Padasalai

Padasalai

Padasalai

Padasalai

Padasalai

Padasalai

Padasalai

Padasalai

Padasalai

Padasalai

Padasalai

Padasalai

Padasalai

Padasalai

Padasalai

Padasalai

Padasalai

Padasalai

Padasalai

Padasalai

Padasalai

Padasalai

Padasalai

**(iii) Contra Voucher**<br>• A transaction Contra Voucher<br>• A transaction involving both cash account and bank account is recorded using contra voucher. e transaction may be for deposit of cash into bank account or withdrawal of cash from bank account.

Padasalai

Padasalai

Padasalai

Padasalai

Padasalai

Padasalai

Padasalai

Padasalai

Padasalai

Padasalai

Padasalai

Padasalai

Padasalai

Padasalai

Padasalai

Padasalai

Padasalai

Padasalai

Padasalai

Padasalai

Padasalai

Padasalai

Padasalai

Padasalai

Padasalai

Padasalai

Padasalai

Padasalai

Padasalai

Padasalai

Padasalai

• To record contra: Gateway of Tally > Transactions > Accounting Vouchers > F4:Contra<br>Padasalai Padasalai Padasalai Padasalai Padasalai Padasalai Padasalai Padasalai Padasalai Padasalai Padasalai  $\mathbf{r}$ a daga salah  $\mathbf{r}$ 

#### **(iv) Purchase Voucher**

- Purchase vouchers are used for recording both cash and credit purchases of goods.
- Tuttiliast volumes are used for recording both easn and erecht purchases of goods.<br>• To record purchases: Gateway of Tally > Transactions > Accounting Vouchers > F9:Purchase

#### **(v) Sales Voucher**

- Sales vouchers are used for recording both cash and credit sales of goods.<br>Padasalai Padasalai Ceteway of Tally > Transactions > Accounting Vouchers
- Sales vouchers are used for recording both cash and credit sales of goods.<br>• To record sales: Gateway of Tally > Transactions > Accounting Vouchers > F8:Sales Padasalai

# **(vi) Journal Voucher**<br>• Journal vouche

- Journal Voucher<br>• Journal vouchers are used for recording transactions involving other than cash, bank, purchases and sales such as depreciation, provision for bad debts.  $\mathbf{P}$
- To record journal: Gateway of Tally > Transactions > Accounting Vouchers > F7: Journal

\*\*\*\*\*\*\*\*\*\*\*\*\* All the Best \*\*\*\*\*\*\*\*\*\*\*\*\*\*